## MAPA 36

## **Proporção isa exiteir**são das linhas ferroviárias por 10 mil habitantes – 2006

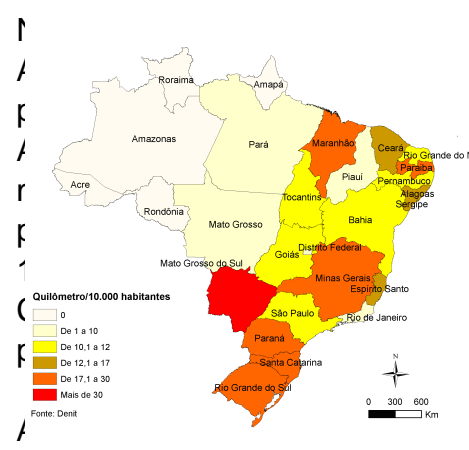

No queste ferrovias estas, a despeito de suas dimensões, uma baixa densidade. brasileira, segundo dados de 2006, era de 28.276km. As dedicadas principalmente ao transporte de minérios e grãos. ique do Mato Grosso do Sul, com 67,95km de ferrovia por 10 mil habitantes – enquanto a média nacional ficava em 14,77km. O indicador é reforçado pela  $\mu$  **per pouco mais de 2,3 milhões de habitantes em 2009 – e seus** dos que se destacam: Rio Grande do Sul (28,50km), Santa 1,40km). Pode-se notar que os três estados da região Sul es de ferrovias por habitante.

destaca-se pela ausência de ferrovias em cinco estados e

possui somente 2,42km de ferrovia por 10 mil habitantes no Pará. As demais regiões possuem valores semelhantes para este indicador: Nordeste (12,97km), Sudeste (4,58km) e Centro-Oeste (17,2km).

Fonte: Departamento Nacional de Infraestrutura de Transportes ([DENIT\)](http://www.dnit.gov.br/).

O transporte ferroviário brasileiro ainda é pequeno e concentrado em algumas cargas. A malha ferroviária brasileira é a mesma há muitos anos, mas vem melhorando desde o início do século, Nota: 1 Dados de população referentes à 2009.<br>após serem concedidas. No entanto, boa parte dos investimentos anunciados para o Programa de Aceleração do Crescimento (PAC 2) são projetos ferroviários que, se concretizados, prometem mudar o panorama deste transporte no Brasil. TABELA 16

## Por fim, merece destaque o desafio de o Brasil planejar, de forma integrada, todos estes esforços e **Thrormacões sobre as extensões das linhas de ferrovia por regiões e UFs – Brasil, 2006**<br>oportunidades. Várias ações foram realizadas nos últimos anos para corrigir problemas emergenciais em áreas

específicas do setor de transportes, mas em geral sem uma adequada articulação com os outros modos. No entinto Popula Ferrovi Eerrovi<br>Bntiñn UF o daolerado Greixamento econômico vem exigindo a eficiência de todos os modos e isto exige, naturalmente, uma adequada integração modal e em transporte público de qualidade. **estic**ad Ferrovi as Ferrovi as (km p/10

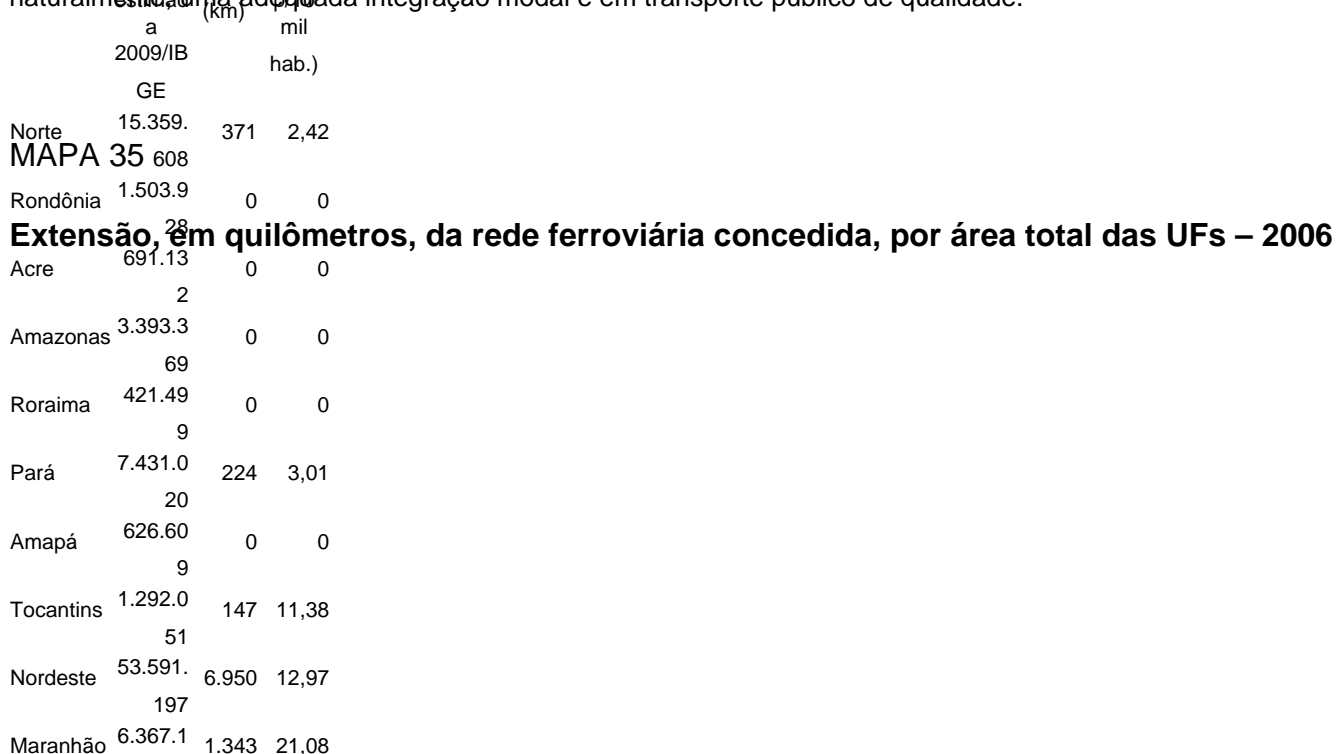

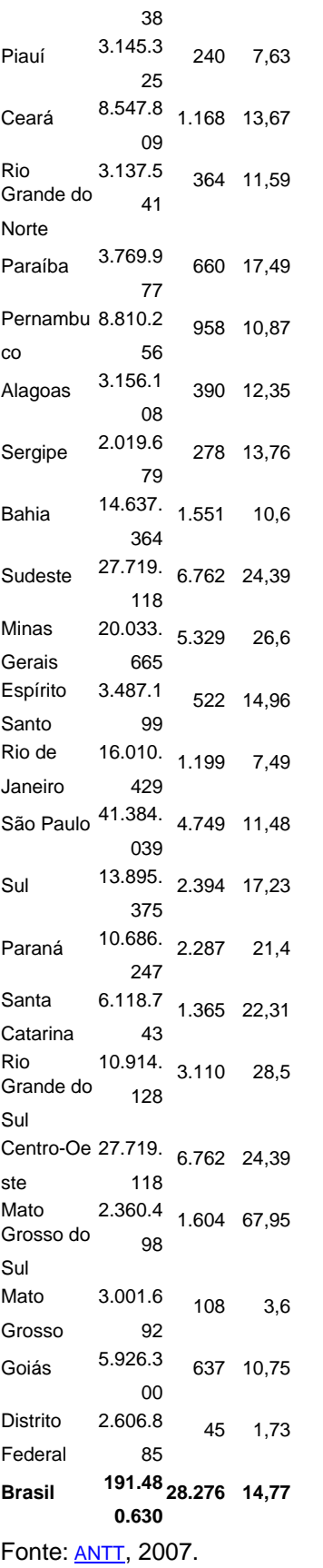

Se você quiser navegar interativamente neste mapa, viste o IpeaMapas em

<http://mapas.ipea.gov.br/i3geo/>

**Caso queira visualizar as tabelas referentes a este assunto clique em [Downloads.](index.php?option=com_content&view=article&id=34&Itemid=8)**